# **DIFFERENZIALGLEICHUNGEN**

# **Eine kurze Einführung**

- **[1] Definitionen und Begriffsbestimmungen [ 2 ]**
- **[2] Differenzialgleichungen erster Ordnung [ 3 ]**
- **[3] Differenzialgleichungen zweiter Ordnung [ 8 ]**

# **[1] Definitionen und Begriffsbestimmungen**

Funktion:  $y = y(x)$ Ableitung der Funktion:  $y' = y'(x)$ Differenzialquotient:  $y'(x) = dy/dx$ 

0-te Ableitung:  $y^{(0)} = y(x)$ 1-te Ableitung:  $y^{(1)} = y'$  (x) 2-te Ableitung:  $y^{(2)} = y''(x)$ k-te Ableitung:  $y^{(k)} = y^{(k)}(x) = d^k y/dx^k$ 

Differenzialgleichungen (DGL) sind Gleichungen in denen Differenzialquotienten (d.h. Ableitungsfunktionen) vorkommen. In "gewöhnlichen" DGL gibt es nur eine unabhängige Variable x. In "partiellen" DGL kommen mehrere unabhängige Variable  $x_1, x_2, x_3, \ldots$  und partielle Differentialquotienten  $\delta y/\delta x_1, \delta y/\delta x_2, \delta y/\delta x_3, \ldots$ vor. In dieser Einführung werden nur gewöhnliche DGL besprochen.

Die in einer DGL vorkommende höchste Ableitung  $y^{(n)}(x)$  bestimmt die "Ordnung" **n** der DGL. Die in einer DGL vorkommende höchste Potenz der Ableitungen (y<sup>(n)</sup>(x))<sup>g</sup> bestimmt den "Grad" **g** der DGL. Grundsätzlich unterscheidet man dabei lineare DGL (Grad  $g = 1$ ) und nichtlineare DGL (Grad  $g > 1$ ).

Eine DGL heißt "homogen", wenn in ihr keine zusätzliche Störfunktion **s(x)** auftritt. Andernfalls heißt sie inhomogen.

Beispiel einer linearen homogenen DGL erster Ordnung: y - x\*y' = 0 Beispiel einer linearen inhomogenen DGL erster Ordnung:  $y - x^2y^2 = x^2$ Beispiel einer nicht linearen homogenen DGL zweiter Ordnung:  $v^{2*}v' + (v'')^2 = 0$ Beispiel einer nicht linearen inhomogenen DGL zweiter Ordnung:  $y^{2*}y' + (y'')^2 = 2*x+1$ 

# **[2] Differenzialgleichungen erster Ordnung**

Implizite Form:  $F(x, y(x), y'(x)) = 0$ 

Explizite Form:  $y'(x) = f(x, y)$ 

Gesucht sind alle Funktionen  $y = y(x)$ , welche die DGL für alle Werte von x erfüllen.

## **[2.1] Das Richtungsfeld einer DGL**

In einem rechtwinkeligen Koordinatensystem sind Lösungen  $y = y(x)$  bestimmte Kurven in der Ebene. Durch die DGL wird jedem Punkt P(x/y) der Ebene eine

Tangentenrichtung

zugeordnet. Die Richtung der Tangente ist durch die Tangentensteigung y**'**(x) = f(x, y) gegeben. Ein Punkt und die Tangentenrichtung heißt Linienelement. Alle Linienelemente bilden das Richtungsfeld der DGL. Die Lösung einer DGL besteht nun geometrisch darin, jene Kurven zu finden, welche in dieses Richtungsfeld passen. Die folgende Abbildung zeigt eine Lösungskurve in einem Richtungsfeld:

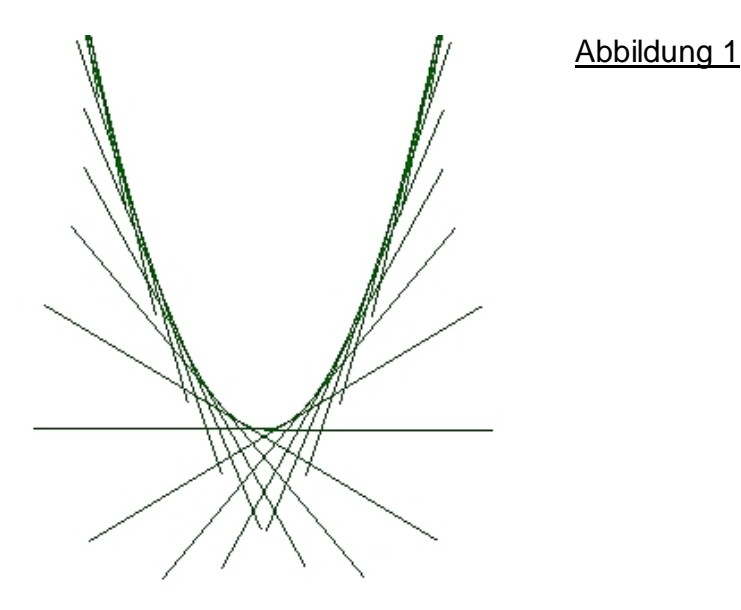

Zur näherungsweisen Ermittlung von Lösungskurven der DGL beginnt man mit einem beliebigen Punkt P<sub>0</sub>(x<sub>0</sub>/y<sub>0</sub>) in der Ebene und schreitet in Richtung seiner Tangente y<sub>0</sub>' weiter bis zu einem neuen Punkt  $P_1(x_1/y_1)$ . Für diesen Punkt  $P_1$  wird seine Tangentenrichtung y<sub>1</sub>' berechnet und in dieser neuen Richtung weiter geschritten bis zu einem Punkt P<sub>2</sub>(x<sub>2</sub>/y<sub>2</sub>), usw. So erhält man einen Streckenzug als Annäherung an die Lösungskurve. Je kleiner die einzelnen Stücke des Streckenzuges, umso genauer die Näherung.

## **[2.2] Separierbare DGL**

In einer separierbaren DGL ist die Funktion y**'** = f(x, y) das Produkt zweier Funktionen, von denen die eine nur von x und die andere nur von y abhängt.

 $y' = f(x, y) = g(x) * h(y)$ , mit  $h(x) \ne 0$ .

 $dy/dx = g(x) * h(y)$  $dy/h(y) = g(x)^*dx$  $\int dy/h(y) = \int g(x)^* dx + C$ , mit C = konstante Zahl

**Beispiel 1: y' = 2\*x** 

 $y' = dy/dx = (2^*x) * y^0 = (2^*x) * 1$ ,  $dy/1 = 2^*x^*dx$ ,  $\int dy/1 = 2^* \int x^* dx$ ,  $y = x^2 + C$ , Abbildung 1 zeigt eine quadratische Parabel als Lösungskurve.

**Beispiel 2: y' = y**  $y' = dy/dx = y * x^0$ ,  $dy/y = 1 * dx$ ,  $\int dy/y = \int dx$ ,  $\ln(y) = x + C$  $y = exp(x + C) = c<sup>*</sup> exp(x),$  mit  $c = exp(C)$ 

**Beispiel 3: y' = y / x**  $y' = dy/dx = y / x$ ,  $dy/y = dx/x$ ,  $\int dy/y = \int dx/x$ ,  $\ln(y) = \ln(x) + \ln(C)$ ,  $\ln(y) = \ln(C^*x)$  $y = C^* x$ 

**Beispiel 4: y' = - x / y**  $y' = dy/dx = -x/y$ ,  $y^*dy = -x^*dx$ ,  $\int y^*dy = -\int x^*dx$ ,  $y^2/2 = -x^2/2 + C$  $x^{2} + y^{2} = k^{2}$ , mit k = sqrt(2\*C)

**Beispiel 5: y' = x \* y**  $y' = dy/dx = x * y$ ,  $dy/y = x*dx$ , ,  $\int dy/y = \int x*dx$ ,  $\ln(y) = x^2/2 + C$  $y = c * exp(x^2/2)$ , mit  $c = exp(C)$ 

### **[2.3] Lineare homogene DGL**

 $y' + p(x) * y = 0$  $y' = dy/dx = -p(x) * y$ ,  $dy/y = -p(x)*dx$ ,  $ln(y) = -\int p(x)*dx + C$  $y = c * exp(- \int p(x)^{*} dx)$ , mit  $c = exp(C)$ 

### **[2.4] Allgemeine homogene DGL**

 $y' = f(y/x)$  oder

 $y' = g(x, y) / h(x, y)$  mit g und h als gleichgradige Terme in ihren Variablen Beide DGL-Typen werden durch eine geeignete Substitution  $y = x * z$  gelöst. Dann gilt:  $y' = dy/dx = x * z' + z * (x' = 1) = x*dz/dx + z$ ,  $dy = x * dz + z * dx$ 

#### **Beispiel 1: y' = 3 - 2\*y/x**

Substitution:  $y = x * z$ ,  $y' = x * z' + z$  und  $y' = 3 - 2*z$ , Gleichsetzen führt zu:  $x * z' + z = 3 - 2*z$ ,  $x * z' = 3*(1 - z)$ , Division durch x und Trennen der Variablen:  $z' = (1 - z) * 3 / x$  $dz/dx = (1 - z)^* 3 / x$ ,  $dz/(1 - z) = 3*dx/x$ ,  $\int dz/(1 - z) = 3*f dx/x$  $- \ln(1 - z) = 3 * \ln(x) - \ln(C)$ , wobei  $-\ln(C)$  eine beliebige Integrationskonstante ist. Rücksubstitution:  $ln(1 - y/x) = -3^*ln(x) + ln(C)$ ,  $ln((x-y)/x) + ln(x^3) = ln(C)$  $ln(x^{3} * (x-y) / x) = ln(C), ln(x^{3} - x^{2}y) = ln(C), x^{3} - x^{2}y = c, x^{2}y = x^{3} - c, y = x - c/x^{2}$  $y = x - c / x^2$ 

#### **Beispiel 2:**  $v' = (v^2 - x^2) / (2^x v^x x)$

 $y' = dy/dx = (y^2 - x^2) / (2^x x^x y)$ ,  $(2^x y^x x)^x dy = (y^2 - x^2)^x dx$ ,  $(2^x x^x y)^x dy + (x^2 - y^2)^x dx = 0$ Substitution:  $y = x * z$ ,  $y' = x * z' + z$ ,  $dy/dx = x * dz/dx + z$ ,  $dy = x * dz + z * dx$  $2^{*}x^{2*}z^{*}(x^{*}dz + z^{*}dx) + (x^{2} + x^{2*}z^{2})^{*}dx = 0$ , Division durch  $x^{2}$  führt zu:  $2^{*}x^{*}z^{*}dz + (1+z^{2})^{*}dx = 0$ ,  $2^{*}z^{*}dz/(1+z^{2}) + dx/z = 0$ ,  $2^{*}z^{*}dz/(1+z^{2}) = -dx/x$  $\int 2^x z^x dz/(1+z^2) = - \int dx/x$  $ln(1+z^2) = - ln(x) + ln(C)$ ,  $ln(1+z^2) + ln(x) = ln(C)$  $(1 + z^2) * x = c$ Rücksubstitution:  $(1 + (y/x)^2)^* x = c$ ,  $(x^2 + y^2) / x = c$ ,  $(x^2 + y^2) = c^* x$ , Umformen führt

zu:  $(x - (c/2)^2 + y^2 = (c/2)^2$ , (Kreise, welche die x-Achse im Ursprung berühren)

### **Beispiel 3: (x - 3)\*y' = y - 7**

Substitution:  $z = y - 7$ ,  $dz = dy$  $(x - 3)^*$ dy/dx = y - 7,  $(x - 3)^*$ dz = z<sup>\*</sup>dx, dz/z = dx/(x - 3)  $\int dz/z = \int dx/(x - 3)$  $ln(z) = ln(x - 3) + ln(C), z = c * (x - 3)$  $y = c * (x - 3) + 7$ 

### **Beispiel 4:**  $y' = x + x^2 + x^2y + x^{2}y$

 $y' = dy/dx = (x + x<sup>2</sup>) * (1 + y), dy/(1 + y) = (x + x<sup>2</sup>) * dx$  $\int dy/(1+y) = \int (x + x^2)^* dx$  $ln(1 + y) = x^2/2 + x^3/3 + ln(C)$  $y = C * exp(x^2/2 + x^3/3) - 1$ 

# **[2.5] Lineare inhomogene DGL y' + p(x) \* y = s(x)**

Sie weicht von der homogenen DGL durch eine Störfunktion auf der rechten Gleichungsseite ab. Die allgemeine Lösung der inhomogenen linearen DGL erster Ordnung ergibt sich immer als Summe von zwei Termen (I) und (II). Der erste Term (I) ist eine allgemeine Lösung  $y_H$  der homogenen DGL und der zweite Term (II) ist eine spezielle (partikuläre) Lösung y<sub>P</sub> der inhomogenen DGL.  $y = y_H + y_P$ 

#### **Lösungsweg:**

(I)  $y' + p(x) * y = 0$ ,  $\mathbf{v}_H = C * exp(- \int p(x)^* dx)$ 

(II) Das Auffinden einer partikulären Lösung **yP** der inhomogenen DGL kann auf zwei verschiedene Arten erfolgen: Entweder intuitiv mit Hilfe eines geschickten Ansatzes für **yP** oder mit Hilfe der **Variation der Konstanten** der homogenen Lösung. Im Folgenden wird diese Methode besprochen. Hinweis: Diese Methode kann auch bei linearen inhomogenen DGL höherer Ordnung angewendet werden.

 $y_H = C * exp(- \int p(x)^* dx)$ Wir ersetzen die Konstante C durch eine geeignete Funktion C(x). Für exp(-  $\int p(x)^* dx$ ) schreiben wir der Einfachheit wegen nur J(x).  $y_P = C(x) * J(x)$ 

 $y_P' = C'(x)^* J(x) + C(x)^* J'(x) = C'(x)^* J(x) + C(x)^* J(x)^* (-p(x))$ Nun setzen wir  $y_P$  in die DGL  $y' + p(x) * y = s(x)$  ein.  $C'(x)^*J(x) - C(x)^*J(x)^*p(x) + p(x)^*C(x)^*J(x) = S(x)$  $C'(x) * J(x) = S(x)$  $dC(x)/dx = s(x)/J(x)$  $C(x) = \int [s(x)/J(x)]^* dx$ C(x) einsetzen in  $y_P = C(x) * J(x)$  liefert eine partikuläre Lösung.

### **Beispiel 1: y' - 2\*y = exp(x)**

(I) 
$$
y' - 2^*y = 0
$$
,  $dy/dx = 2^*y$ ,  $dy/y = 2^*dx$ ,  $\ln(y) = 2^*x + \ln(C)$ ,  $y_H = C^*exp(2^*x)$ 

\n(II)  $y_P = C(x)^* exp(2^*x)$ 

\n $y_P' = C'(x)^* exp(2^*x) + 2^*C(x)^* exp(2^*x) = [C'(x) + 2^*C(x)]^* exp(2^*x)$ 

\nEinsetzen in DGL:  $[C'(x) + 2^*C(x)]^* exp(2^*x) - 2^*C(x)^* exp(2^*x) = exp(x)$ 

\n $C'(x) * exp(2^*x) = exp(x)$ 

\n $C'(x) = exp(-x)$ 

\n $C(x) = -exp(-x)$ 

\n $y_P = C(x)^* exp(2^*x) = -(exp(-x)^* exp(2^*x)) = -exp(x)$ 

\n $y = y_H + y_P = C^* exp(2^*x) - exp(x)$ 

\n $y = exp(x)^* (C^* exp(x) - 1)$ 

#### **Beispiel 2: x \* y' + y = 2 + 3\*x + x²**

(I)  $x * y' + y = 0$ ,  $dy/dx = -y/x$ ,  $dy/y = - dx/x$ ,  $ln(y) = - ln(x) + ln(C)$ ,  $y_H = C / x$ (II)  $y_P = C(x)/x$  $V_P' = (C'(x)*x - C(x)*1) / x^2$ Einsetzen in DGL:  $C'(x) - C(x)/x + C(x)/x = 2 + 3^{x}x + x^{2}$  $C'(x) = 2 + 3*x + x^2$ ,  $C(x) = 2*x + 3*x^2/2 + x^3/3$ ,  $y_P = C(x)/x = (12 + 6*x + 2*x^2)/6$  $y = y_H + y_P = C / x + (12 + 6*x + 2*x^2) / 6$ 

# **[3] Lineare Differenzialgleichungen zweiter Ordnung y'' + a(x) \* y' + b(x) \* y = s(x)**

Lineare Differenzialgleichungen zweiter Ordnung beschreiben unter anderem mechanische und elektromagnetische Schwingungsvorgänge. Sie spielen daher in Physik und Chemie eine wichtige Rolle.

Wenn beide Funktionen  $a(x)$  und  $b(x)$  konstant sind, d.h.  $a(x) = a$  und  $b(x) = b$ , dann spricht man von einer linearen Differenzialgleichung zweiter Ordnung mit **konstanten Koeffizienten**. Nur für diese DGL können allgemeine Lösungsverfahren angegeben werden, die im Folgenden genauer besprochen werden.

# **[3.1] Lineare homogene DGL zweiter Ordnung y'' + a \* y' + b \* y = 0**

Jede DGL von dieser Form besitzt grundsätzlich zwei von einander unabhängige Basislösungen **yH1(x)** und **yH2(x)**. Die allgemeine Lösung ist dann eine Linearkombination der beiden Basislösungen:

 $y_H = C_1$ <sup>\*</sup>  $y_{H1}$ (x) +  $C_2$ <sup>\*</sup>  $y_{H2}$ (x)

Zur Bestimmung der beiden Basislösungen dient folgender Ansatz:  $v = \exp(k^*x)$ ,  $v' = k^* \exp(k^*x)$ ,  $v'' = k^{2*} \exp(k^*x)$ 

Einsetzen in die DGL führt zu:  $k^{2*}exp(k^{*}x) + a^{*}k^{*}exp(k^{*}x) + b^{*}exp(k^{*}x) = 0$ 

Nach der Division durch exp(k\*x) erhält man:

 $f(k) = k^2 + a * k + b = 0$ 

Diese quadratische Gleichung heißt **charakteristische Gleichung**.

Ihre Lösungen sind:  $k_{1,2} = [-a \pm \sqrt{3}a^2 - 4^*b]$  | / 2

Die Lösungen der charakteristischen Gleichung  $f(k) = k^2 + a * k + b = 0$  heißen Eigenwerte  $k_1$  und  $k_2$ . Diese können zwei verschiedene reelle Zahlen, eine reelle Doppellösung oder zwei konjugiert komplexe Zahlen sein. Entsprechend unterschiedlich gestaltet sich auch die allgemein Lösung  $v_H$  der DGL.

```
Fall 1: k_1 \neq k_2, beide reell: y_H = C_1 * exp(k_1 * x) + C_2 * exp(k_2 * x)Fall 2: k_1 = k_2 = k, reell: y_H = [C_1 + C_2 * x] * exp(k*x)Fall 3: k_{1,2} = \alpha \pm i^*\beta, komplex: y_H = [C_1 * exp(i^*\beta^*x) + C_2 * exp(-i^*\beta^*x)] * exp(\alpha^*x)
```
Wegen der Eulerschen Gleichung  $exp(i^{*}x) = cos(x) + i^{*} sin(x)$  gilt für Fall 3 auch:  $$  $$  $y_H = [C_3 * cos(\beta * x) + i*C_4 * sin(\beta * x)] * exp(\alpha * x)$ 

Die gleiche Lösungstechnik gilt auch für lineare homogene DGL höherer Ordnung.

**Beispiel 1: y'' - y = 0**  $a = 0$ ,  $b = -1$ ,  $f(k) = k^2 - 1 = 0$ ,  $k_1 = +1$ ,  $k_2 = -1$  $y_H = C_1$ <sup>\*</sup> exp(x) +  $C_2$ <sup>\*</sup> exp(-x)

**Beispiel 2: y'' - 2\*y' + y = 0**  $a = -2$ ,  $b = 1$ ,  $f(k) = k^2 - 2^k k + 1 = 0$ ,  $k_1 = k_2 = 1$  $y_H = [C_1 + C_2]$  \* exp(x)

**Beispiel 3: y'' + y = 0**  $a = 0$ ,  $b = 1$ ,  $f(k) = k^2 + 1 = 0$ ,  $k_1 = +i$ ,  $k_1 = -i$ ,  $\alpha = 0$ ,  $\beta = 1$  $V_H = C_3$ <sup>\*</sup> cos(x) + i <sup>\*</sup> C<sub>4</sub><sup>\*</sup> sin(x)

# **[3.2] Lineare inhomogene DGL zweiter Ordnung y'' + a \* y' + b \* y = s(x)**

Die allgemeine Lösung ergibt sich so wie bei den linearen DGL erster Ordnung als Summe der allgemeinen homogenen Lösung  $v_H(x)$  und einer beliebigen partikulären Lösung **yP(x)** der inhomogenen DGL: **y(x)** = **yH(x)** + **yP(x)**. Dabei sind die Lösungswege gleich mit jenen für die DGL erster Ordnung, nur komplizierter in ihrer Durchführung. Neben der allgemeinen Methode der **Variation der Konstanten** zur Auffindung einer partikulären Lösung **yP(x)** gibt es für besondere Formen der Störfunktion **s(x)** auch besondere Lösungsansätze (**Störglied-Ansätze**), welche im im Folgenden besprochen werden. Dabei wird für  $v_P(x)$  ein Ansatz erstellt, der sich dem Störglied anpasst. Das ist insbesondere dann möglich, wenn das Störglied **s(x)** eine Polynom, eine Exponentialfunktion, ein Sinusterm, ein Cosinusterm oder eine Linearkombination aus diesen Funktionen ist.

## **[3.2.1] Störfunktion = Polynomfunktion,**  $s(x) = r_0 + r_1 x + ... + r_N x^N$

In diesem Fall ist die partikuläre Lösung auch ein Polynom vom selben Grad N, weil alle Ableitungen **y', y'', . . .** Polynome niedrigeren Grades sind. Der Ansatz erfolgt mit zunächst unbekannten Koeffizienten:  $y_P(x) = p_0 + p_1^*x + ... + p_N^*x^N$ Nun wird zweimal differenziert und dann in die gegeben DGL eingesetzt. Zuletzt führt man einen Koeffizientenvergleich mit der Störfunktion **s(x)** durch.

#### **Beispiel 1: y'' + 3\*y' + 2\*y = 2\*x²**

- (I) Homogene DGL:  $y'' + 3*y' + 2*y = 0$ Ansatz:  $y = exp(k*x)$ Charakteristische Gleichung:  $k^2 + 3 \cdot k + 2 = 0$ ,  $k_1 = -1$ ,  $k_2 = -2$  $V_H(X) = C_1^* exp(-X) + C_2^* exp(-2^*x)$
- (II) Inhomogene DGL:  $y'' + 3*y' + 2*y = 2*x^2$ Ansatz:  $y_P(x) = p_0 + p_1 x + p_2 x^2$ ,  $y_P'(x) = p_1 + 2 p_2 x$ ,  $y_P''(x) = 2 p_2$ Einsetzen in DGL:  $2^{*}p_{2} + 3^{*}(p_{1} + 2^{*}p_{2}^{*}x) + 2^{*}(p_{0} + p_{1}^{*}x + p_{2}^{*}x^{2}) = 2^{*}x^{2}$  $(2^{*}p_{2})^{*}x^{2} + (2^{*}p_{1} + 6^{*}p_{2})^{*}x + (2^{*}p_{2} + 3^{*}p_{1} + 2^{*}p_{0}) = 2^{*}x^{2}$ Koeffizientenvergleich führt zu:  $p_2 = 1$ ,  $p_1 = -3$ ,  $p_0 = 7/2$ Partikuläre Lösung:  $v_P(x) = 7/2 - 3^x x + x^2$

(III) Allg. Lösung:  $y(x) = y_H(x) + y_P(x) = C_1^* \exp(-x) + C_2^* \exp(-2^*x) + (7/2 - 3^*x + x^2)$ 

#### **[3.2.2] Störfunktion = Exponentialfunktion oder Winkelfunktion**

Auch in diesen Fällen verläuft der Lösungsweg analog zum oben beschrieben Fall, weil beim zweimaligen Differenzieren stets Ausdrücke derselben Form resultieren. Für das Störglied  $s(x) = r^*exp(\alpha^*x)$  ist die partikuläre Lösung  $y_P(x) = k^*exp(\alpha^*x)$ . Für das Störglied  $s(x) = r^*\sin(\omega^*x)$  ist die partikuläre Lösung  $y_P(x) = k^*\sin(\omega^*x)$ . Für das Störglied  $s(x) = r^*cos(\omega^*x)$  ist die partikuläre Lösung  $y_P(x) = k^*cos(\omega^*x)$ .

Ist die so angesetzte partikuläre Lösung  $y_P(x)$  identisch mit einer homogenen Basislösung **yH1(x)** oder **yH2(x)**, dann bietet **yP(x)** keine neue Lösung. Dann kann folgendermaßen vorgegangen werden: Falls die Eigenwerte der charakteristischen Gleichung der homogenen DGL unterschiedlich sind  $(k_1 \neq k_2)$ , wird die ursprünglich erhaltene partikuläre Lösung mit x multipliziert, d.h.  $y_P(x) = x * y_P(x)$ . Im Falle einer Doppellösung ( $k_1 = k_2$ ) wird zusätzlich noch mit x<sup>2</sup> multipliziert, d.h.  $v_P(x) = x^2 * v_P(x)$ .

#### **Beispiel 2: y'' + 3\*y' + 2\*y = 3\*exp(-2\*x)**

- (I) Homogene DGL:  $y'' + 3'y' + 2'y = 0$ Ansatz:  $y = exp(k*x)$ Charakteristische Gleichung:  $k^2 + 3^k + 2 = 0$ ,  $k_1 = -1$ ,  $k_2 = -2$  $y_H(x) = C_1^* \exp(-x) + C_2^* \exp(-2^*x)$
- (II) Inhomogene DGL:  $y'' + 3*y' + 2*y = 3*exp(-2*x)$ Ansatz:  $y_P(x) = k^*exp(-2^*x)$ , das ist identisch mit einer homogenen Basislösung. Neuer Ansatz:  $v_P(x) = x^*$  k\*exp(-2\*x)  $y_P'(x) = (-2^x k^x x + k)^x \exp(-2^x x)$  $y_P''(x) = (4^*k^*x + 4^*k)^* \exp(-2^*x)$  Einsetzen in DGL:  $(4*k*x + 4*k)*exp(-2*x) + 3*(-2*k*x + k)*exp(-2*x) + 2*x*k*exp(-2*x) = 3*exp(-2*x)$  Dividieren durch exp(-2\*x) und Ordnen nach x-Potenzen führt zu:  $(-4*k + 3*k) + (4*k - 6*k + 2*k) * x = 3$ Koeffizientvergleich:  $(-4*k + 3*k) = 3$  und  $0 = 0$ ,  $k = -3$ partikuläre Lösung: **yP(x)** = -3\*x\*exp(-2\*x)
- (III) Allgemeine Lösung:

$$
y(x) = y_H(x) + y_P(x) = C_1 * exp(-x) + C_2 * exp(-2*x) - 3*x*exp(-2*x)
$$
  

$$
y(x) = C_1 * exp(-x) + (C_2 - 3*x) * exp(-2*x)
$$

#### **Beispiel 3: y'' - 4\*y' + 4\*y = exp(2\*x)**

(I) Homogene DGL:  $y'' - 4*y' + 4*y = 0$ Ansatz:  $y = exp(k*x)$ Charakteristische Gleichung:  $k^2 - 4^k k + 4 = 0$ ,  $k_1 = k_2 = 2$  $y_H(x) = (C_1^* exp(2^*x) + C_2^* x^* exp(2^*x)) = (C_1 + C_2^* x)^* exp(2^*x)$ (II) Inhomogene DGL:  $y'' - 4*y' + 4*y = exp(2*x)$ Ansatz:  $y_P(x) = k^*exp(2^*x)$ , identisch mit 1. homogener Basislösung. Neuer Ansatz:  $y_P(x) = x^* k^* exp(2^*x)$ , identisch mit 2. homogener Basislösung.

Neuer Ansatz:  $y_P(x) = x^{2*} k^*exp(2^*x)$ 

 $y_P'(x) = 2^k k^*(x + x^2)^* exp(2^*x)$ 

 $y_P''(x) = 2^k k^*(1 + 4^k x + 2^k x^2)^* exp(2^k x)$ 

Einsetzen in DGL, Dividieren durch exp(2\*x) und Ordnen nach x-Potenzen:

 $2*k + (8*k - 8*k)*x + (4*k - 8*k + 4*k)*x^2 = 1$ 

Koeffizientenvergleich:  $2*k = 1$ ,  $0 = 0$ ,  $0 = 0$ 

partikuläre Lösung: **yP(x)** = (1/2)\*x²\*exp(2\*x)

(III) Allgemeine Lösung:

**y(x) = y<sub>H</sub>(x) + y<sub>P</sub>(x)** =  $(C_1 + C_2 * x)*exp(2*x) + (1/2)*x*exp(2*x)$ 

 $y(x) = (C_1 + C_2 * x + x^2 / 2) * exp(2*x)$